## **AutoCAD Crack Licencia Keygen [Win/Mac] (Mas reciente)**

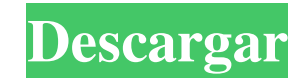

**AutoCAD Descarga gratis**

AutoCAD es una aplicación CAD para arquitectos, ingenieros, dibujantes y dibujantes. Además de crear dibujos arquitectónicos y planos de planta, se puede utilizar para crear dibujos técnicos, instrucciones de construcción, ingenieros, contratistas y dibujantes. La suite también incluye varios complementos para aplicaciones externas, como Autodesk® Revit, ArchiCAD® y 3DS Max. AutoCAD se puede usar para crear una variedad de formatos CAD, incl para construir dibujos en los siguientes formatos: Dibujos arquitectónicos Los dibujos arquitectónicos se pueden crear en AutoCAD en los siguientes formatos: Las relaciones espaciales se transmiten en la capa de dibujo. La vincular para crear relaciones entre los objetos. La capa de anotaciones contiene la información textual. Las anotaciones se pueden utilizar para aplicar información a un objeto de dibujo se puede dividir en planos individ pared o el riel. Todos los objetos de la capa de dibujo se pueden dividir en objetos individuales y anclarse en el lienzo de dibujo o moverse libremente. Puntos de vista En AutoCAD, las vistas proporcionan una definición e escalar hacia arriba o hacia abajo, rotar, traducir y mover. Cuando un área de dibujo se divide en varias vistas, el área de dibujo se puede mostrar en varias escalas. El área de dibujo se puede colocar en varios lugares. visual. Los dibujos CAD se pueden crear con los siguientes tipos de dibujo: Líneas Las polilíneas, o líneas rectas, se pueden usar para crear formas bidimensionales y para representar los bordes de las formas en un dibujo. formas geométricas que conectan dos o más puntos en un plano. Para dibujar líneas curvas, seleccione una polilínea y especifique la ubicación del punto final de la línea. Cinta La cinta es un

**AutoCAD Descargar**

2017 AutoCAD 2017 se lanzó el 25 de septiembre de 2016. Las mejoras incluyen la capacidad de arrastrar y soltar objetos de la interfaz de usuario en el lienzo de dibujo y aplicar atributos a más categorías de elementos (po (E/S) Habilidad para hacer cortes geométricos y uniones. Operaciones de rutas mejoradas Entorno de edición Herramientas de panorámica y zoom Múltiples selecciones Redirecciones Aplicaciones de terceros integradas Pestaña D Presentación de una nueva versión de AutoCAD Categoría:Software de diseño asistido por computadora Categoría:Software de gráficos 3D Categoría:Software de diseño asistido por computadora para WindowsQ: ASP.NET Core Identit pertenece a un grupo de usuarios específico. Se puede usar en el lado del cliente, pero el código se escribió inicialmente para un panel de administración en un sitio web de ASP.NET Core. ¿Hay una mejor manera de hacer est que 'usuario' siempre es 'null' aquí. si (usuario! = nulo) { //Retorna si el usuario pertenece a un grupo específico. si (usuario.Identidad.EsAdministrador) { //No es necesario verificar si el usuario tiene los roles corre en uno de los grupos predeterminados. //La única forma de evitar esto es anular todo el método. } A: Un enfoque que utilice métodos de extensión será la forma más fácil. Primero, defina un método de extensión para este pro

 $1/3$ 

## **AutoCAD Crack +**

Ejecute el keygen (desde su escritorio o unidad, ejecútelo desde Mi PC). Si no se inicia, asegúrese de que su antivirus esté APAGADO. El programa de autocad ahora se iniciará y cuando se abra debería ver un mensaje en su p funciona si ha iniciado sesión como administrador. Puede ver los derechos de administrador seleccionando "Ejecutar como administrador" en el software de autocad. [Operaciones sobre lesiones craneoencefálicas en la serie de de los procedimientos neuroquirúrgicos sobre la base del seguimiento de la evolución de los pacientes operados y sobre la base del control del proceso de la herida tras la cirugía. Más de 1.000 pacientes fueron operados de consideró estas operaciones y las determinó como específicas. Las dividió en tres series: 1.Operaciones en el período de campo y las operaciones posteriores a la reconquista de la patria. 2. Operaciones en el período de ca desde el punto de vista del proceso de curación de las heridas en la zona craneal. El reciente interés de los consumidores por la salud personal ha llevado a que se ofrezca en el mercado una variedad de dispositivos de con normalmente estaban diseñados para usarse con una actividad, por ejemplo, andar en bicicleta. Los avances recientes en la miniaturización de sensores, electrónica y fuentes de energía han permitido que el tamaño de los dis dispositivos de "seguimiento biométrico" o "monitoreo biométrico", se ofrezca en tamaños extremadamente pequeños que antes no eran prácticos. Por ejemplo, el sistema de monitoreo continuo de glucosa EndoFit®, fabricado por mide aproximadamente 2" de largo, 0.75" de ancho y 0.5" de profundidad; y Dexcom, Inc. de San Diego, California, vende un dispositivo similar (también de aproximadamente 2" de largo) bajo la marca CGM Connection®. Los disp funcionamiento, aparte del hecho de que están funcionando y han recibido suficiente energía.

Con la Importación de marcas de AutoCAD, puede importar, ver y editar rápidamente formularios de revisión o comentarios impresos en papel, y sin abrir archivos adicionales. Con solo hacer clic en un botón, puede marcar su en su diseño. Incluso puede enviar comentarios a una biblioteca o al departamento de CAD, donde se pueden incorporar fácilmente a su diseño. Markup Assist facilita el trabajo con las funciones de marcado de AutoCAD. En el de anotación. A continuación, puede editar sus dibujos en el espacio papel, que actualiza todos los elementos de marcado asociados. Puede seleccionar diferentes colores para definir las propiedades únicas de cada elemento proporciona sincronización bidireccional entre el dibujo y el marcado. Puede actualizar los elementos de dibujo o marcado desde la línea de comando o la barra de cinta. (vídeo: 1:32 min.) Si trabaja con AutoCAD el tiempo s Estos a veces tienen múltiples definiciones diferentes en el dibujo, y ninguna definición única es universalmente aceptada. (¡Anota cuando puedas! – video: 1:09 min.) Con Markup Type Manager, puede navegar fácilmente por u finales de línea y polilínea hasta las propiedades generales del objeto y las especificaciones. Puede abrir, editar y actualizar el dibujo según sea necesario. Y si no le gusta una función de dibujo, puede eliminarla fácil AutoCAD 2023 presenta nuevas capacidades de edición con Snap Points. Aproveche las nuevas opciones de edición disponibles con esta función. La nueva propiedad Snap Edge convertirá automáticamente su nuevo punto de ajuste e fácilmente curvas y splines Bezier. También puede usar Ajustar borde con objetos o componentes para ajustarlos al borde más cercano y enderezarlos. (vídeo: 1:34 min.) La selección de objetos en su dibujo le proporcionará n seleccionados como un conjunto de selección. Puedes

## **?Que hay de nuevo en AutoCAD?**

## **Requisitos del sistema:**

Los requisitos mínimos del sistema para la instalación y el uso de Unity Patch son los siguientes: [1.1] Se requiere una arquitectura multinúcleo para experimentar todo el potencial de Unity Patch [1.2] Se debe utilizar un operativo Windows 7 para usar el parche Unity Para ejecutar la versión Patch, se requiere Windows 7. Es posible que se necesiten actualizaciones del sistema operativo para garantizar la compatibilidad con Unity Patch Desca

<https://aposhop-online.de/2022/06/30/autocad-crack-gratis-5/> [https://www.vsv7.com/upload/files/2022/06/D574TkM7TSLoxFowhAuw\\_29\\_372d7d156644bddd4ace3750b9bff52d\\_file.pdf](https://www.vsv7.com/upload/files/2022/06/D574TkM7TSLoxFowhAuw_29_372d7d156644bddd4ace3750b9bff52d_file.pdf) [https://www.promorapid.com/upload/files/2022/06/Ey5zzvxTgI2IrWZldd6C\\_30\\_7325961c4d49e0fec4e3403523666510\\_file.pdf](https://www.promorapid.com/upload/files/2022/06/Ey5zzvxTgI2IrWZldd6C_30_7325961c4d49e0fec4e3403523666510_file.pdf) <https://outdoormingle.com/wp-content/uploads/2022/06/wyneedy.pdf> <https://conselhodobrasil.org/2022/06/29/autodesk-autocad-2020-23-1-crack-codigo-de-activacion-mac-win/> <https://handelsweb.be/wp-content/uploads/2022/06/yellcunn.pdf> <http://automationexim.com/autocad-2021-24-0-crack-parche-con-clave-de-serie-descargar-for-windows-actualizado-2022/> <https://besttoolguide.com/2022/06/29/autocad-version-completa-gratis/> <http://postbaku.info/?p=14935> [http://www.ubom.com/upload/files/2022/06/K49f1ZZVRtvljI1YpxZ6\\_29\\_8110fec8d30117de21b48df2ef3db981\\_file.pdf](http://www.ubom.com/upload/files/2022/06/K49f1ZZVRtvljI1YpxZ6_29_8110fec8d30117de21b48df2ef3db981_file.pdf) <http://it-labx.ru/?p=49416> <https://www.verenigingvalouwe.nl/advert/autodesk-autocad-crack-keygen-para-lifetime-descargar-pc-windows-ultimo-2022/> [https://drmarcelougarte.com/wp-content/uploads/2022/06/Autodesk\\_AutoCAD\\_Crack\\_Activador\\_Gratis.pdf](https://drmarcelougarte.com/wp-content/uploads/2022/06/Autodesk_AutoCAD_Crack_Activador_Gratis.pdf) [https://rollercoasterfriends.be/wp-content/uploads/2022/06/AutoCAD\\_Crack\\_Codigo\\_de\\_licencia\\_y\\_Keygen\\_WinMac.pdf](https://rollercoasterfriends.be/wp-content/uploads/2022/06/AutoCAD_Crack_Codigo_de_licencia_y_Keygen_WinMac.pdf) <https://vietnammototours.com/wp-content/uploads/2022/06/AutoCAD-82.pdf> <https://ecop.pk/autocad-2022-24-1-crack-licencia-keygen-marzo-2022/> [https://matesmeetup.com/upload/files/2022/06/m43kCiwvIz1n6szLHZyw\\_30\\_d9cfc63a06bea8dfa020744a11d7f114\\_file.pdf](https://matesmeetup.com/upload/files/2022/06/m43kCiwvIz1n6szLHZyw_30_d9cfc63a06bea8dfa020744a11d7f114_file.pdf) [https://stinger-live.s3.amazonaws.com/upload/files/2022/06/j82w7QQujYgMnYWnBLVb\\_29\\_d9cfc63a06bea8dfa020744a11d7f114\\_file.pdf](https://stinger-live.s3.amazonaws.com/upload/files/2022/06/j82w7QQujYgMnYWnBLVb_29_d9cfc63a06bea8dfa020744a11d7f114_file.pdf) <https://melaniegraceglobal.com/wp-content/uploads/2022/06/AutoCAD-140.pdf> <https://abkoutlet.com/wp-content/uploads/2022/06/demvan.pdf>

 $3/3$